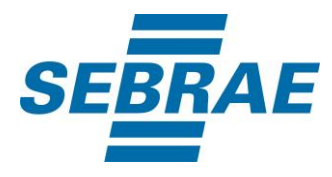

# **Manual de Utilização do Serviço Alterar Macroevento**

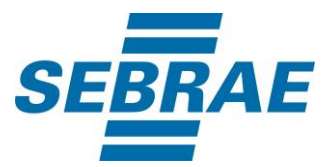

## **Histórico de Revisões:**

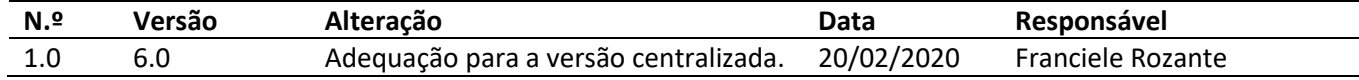

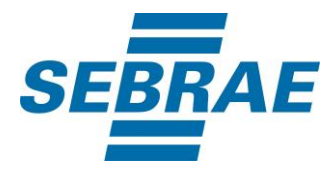

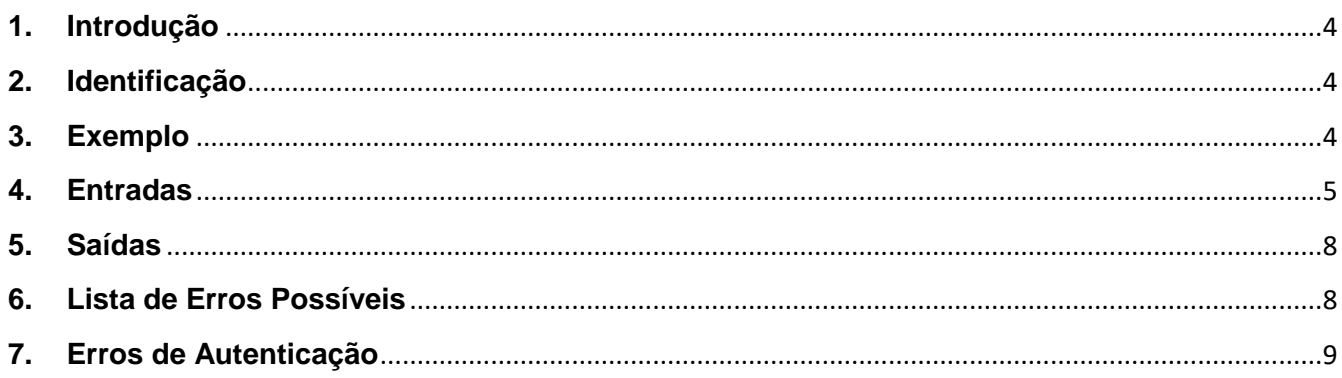

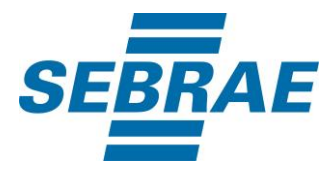

#### <span id="page-3-0"></span>**1. Introdução**

Este documento apresenta o descritivo dos serviços disponibilizados pelo sistema SAS. Os serviços, tecnicamente chamados de Web Services, são voltados para funcionalidades distintas que visam a comunicação entre sistemas por uma camada adicional.

Os Web Services aqui presentes requerem autenticação via chave a qual deverá ser previamente fornecida pelo administrador do sistema.

#### <span id="page-3-1"></span>**2. Identificação**

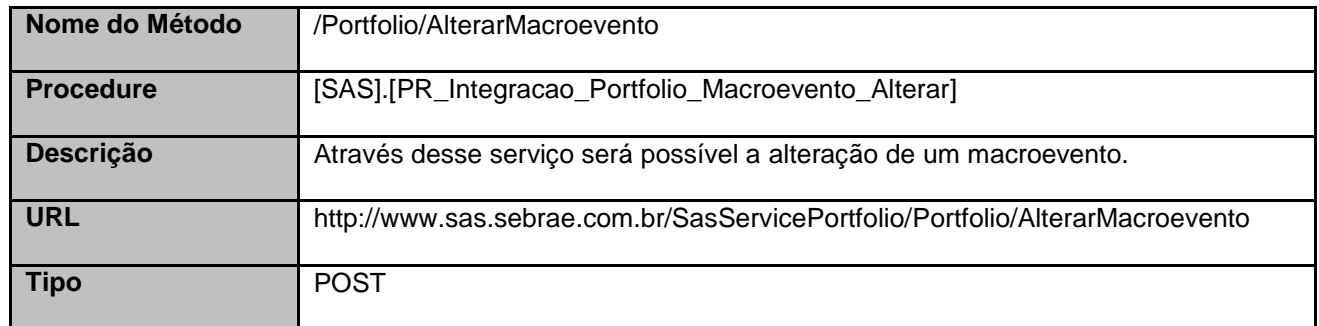

#### <span id="page-3-2"></span>**3. Exemplo**

{

#### **3.1. Cabeçalho:**

Content-Type: application/json x-req: lnP6w8HruCpB4yYCyGSZ4sH4NOtWCTteWdRAAtyYkJp/74Tj2cU7oErm49PQBrc7g/bcJHJffEsRzcPYhC MJxg==

#### **3.2. JSON com os parâmetros:**

 "ID": 3387, "CodSebrae": 33, "Nome": "Teste Nathalia macroevento", "Descricao": "Teste Nathalia macroevento", "ModalidadeID": 2, "DataInicial": "2017-11-01T00:00:00", "DataFinal": "2017-11-30T00:00:00",

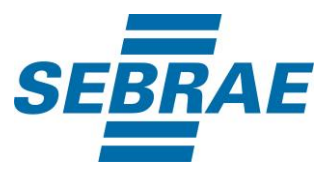

```
 "CodParceiroCadastro": 33694751,
   "NomeParceiroCadastro": "NATHALIA C. PERUZZO",
   "UnidadeOrganizacionalID": 56,
   "NomeUnidadeOrganizacional": "ATENDIMENTO es",
   "DataCadastro": "2017-11-09T00:00:00",
   "Status": 1,
   "ModalidadeDesc": "Presencial",
   "ListaSebrae": [],
   "ListaPublico": [
      {
        "CodPublicoAlvo": 1
     },
      {
        "CodPublicoAlvo": 2
     },
     {
        "CodPublicoAlvo": 3
     },
      {
        "CodPublicoAlvo": 4
     },
      {
        "CodPublicoAlvo": 5
      }
   ]
}
```
## <span id="page-4-0"></span>**4. Entradas**

São os parâmetros que deverão ser enviados ao SAS para que o retorno seja conforme o esperado. Essas informações serão usadas pelo serviço para alterar um macroevento.

### **4.1. Informações do Cabeçalho da Requisição**

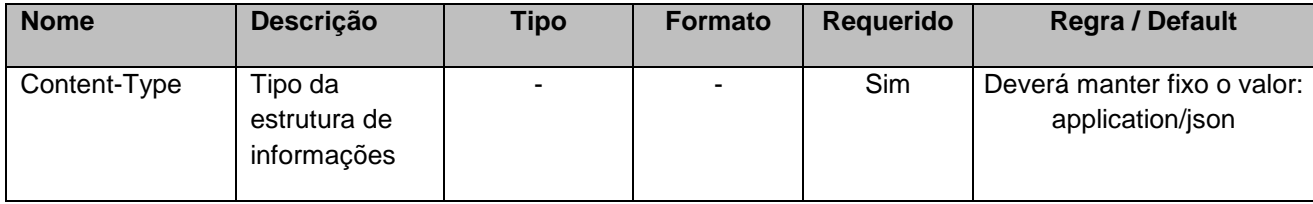

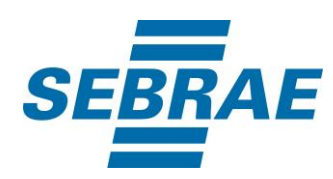

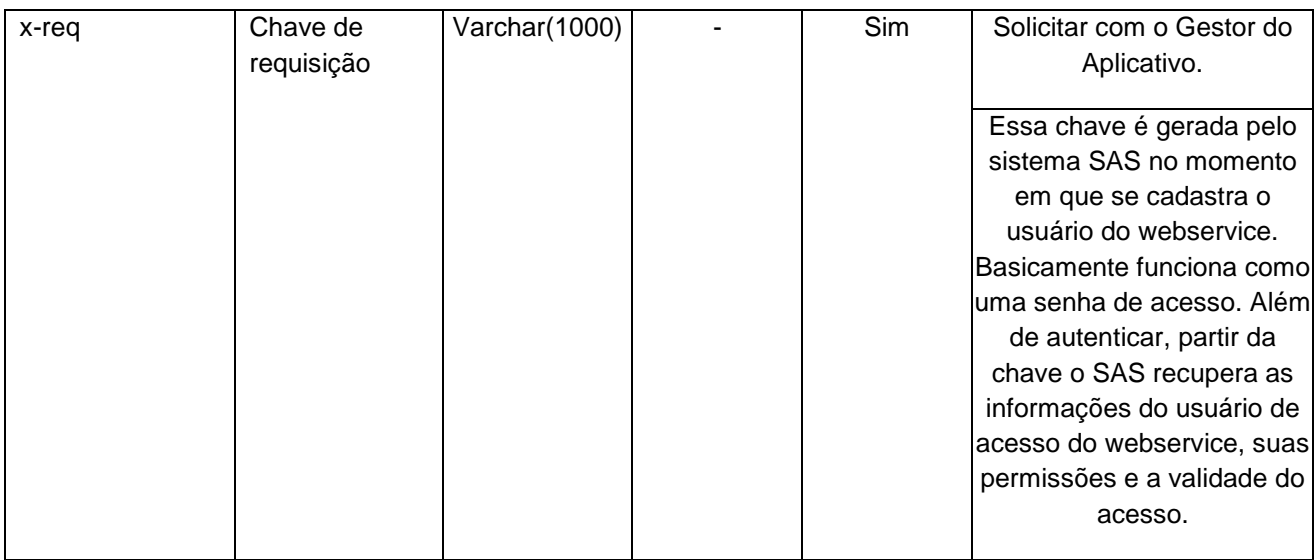

## **4.2. Parâmetros**

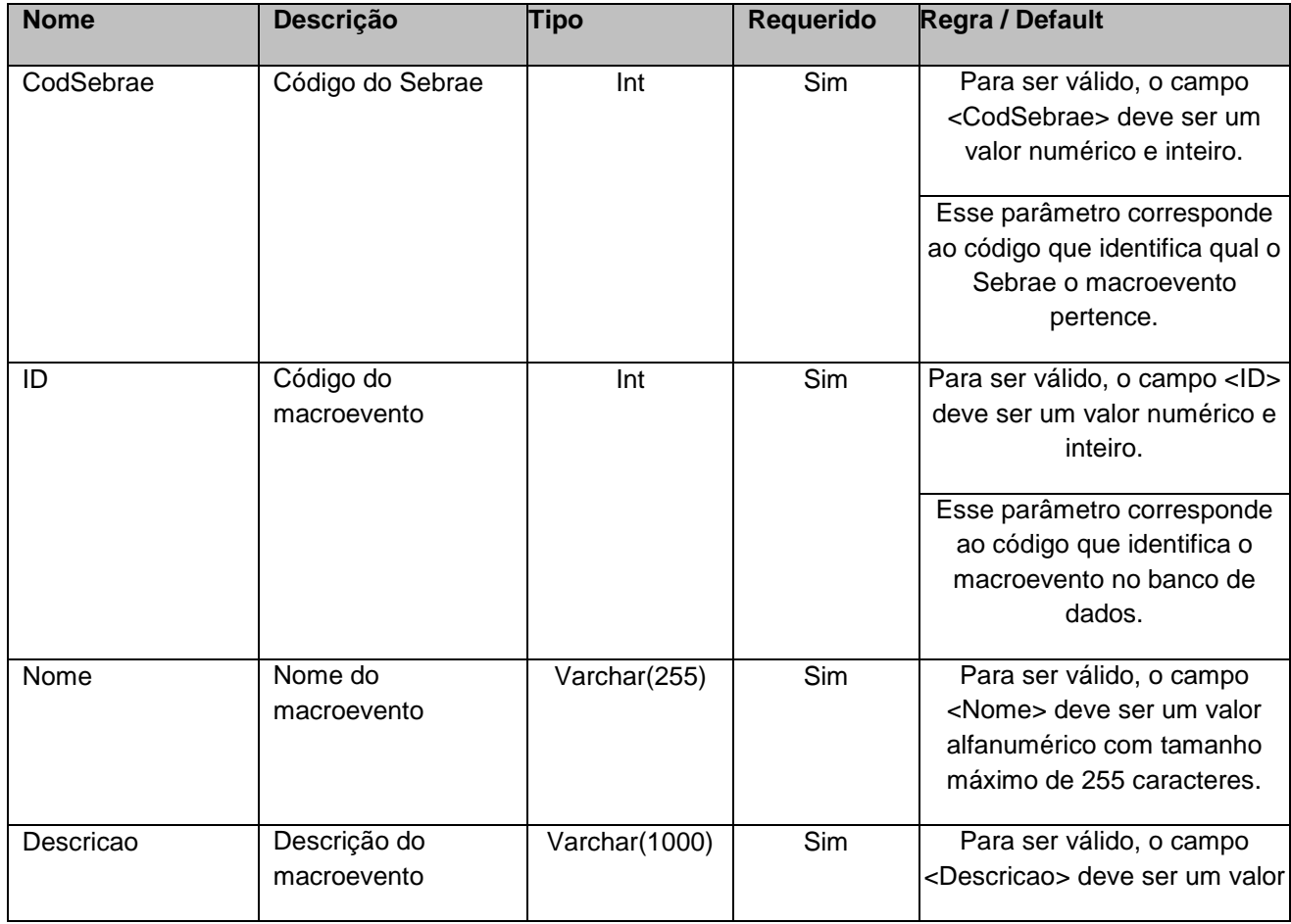

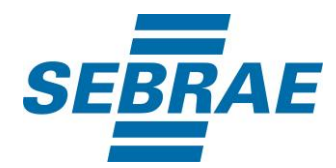

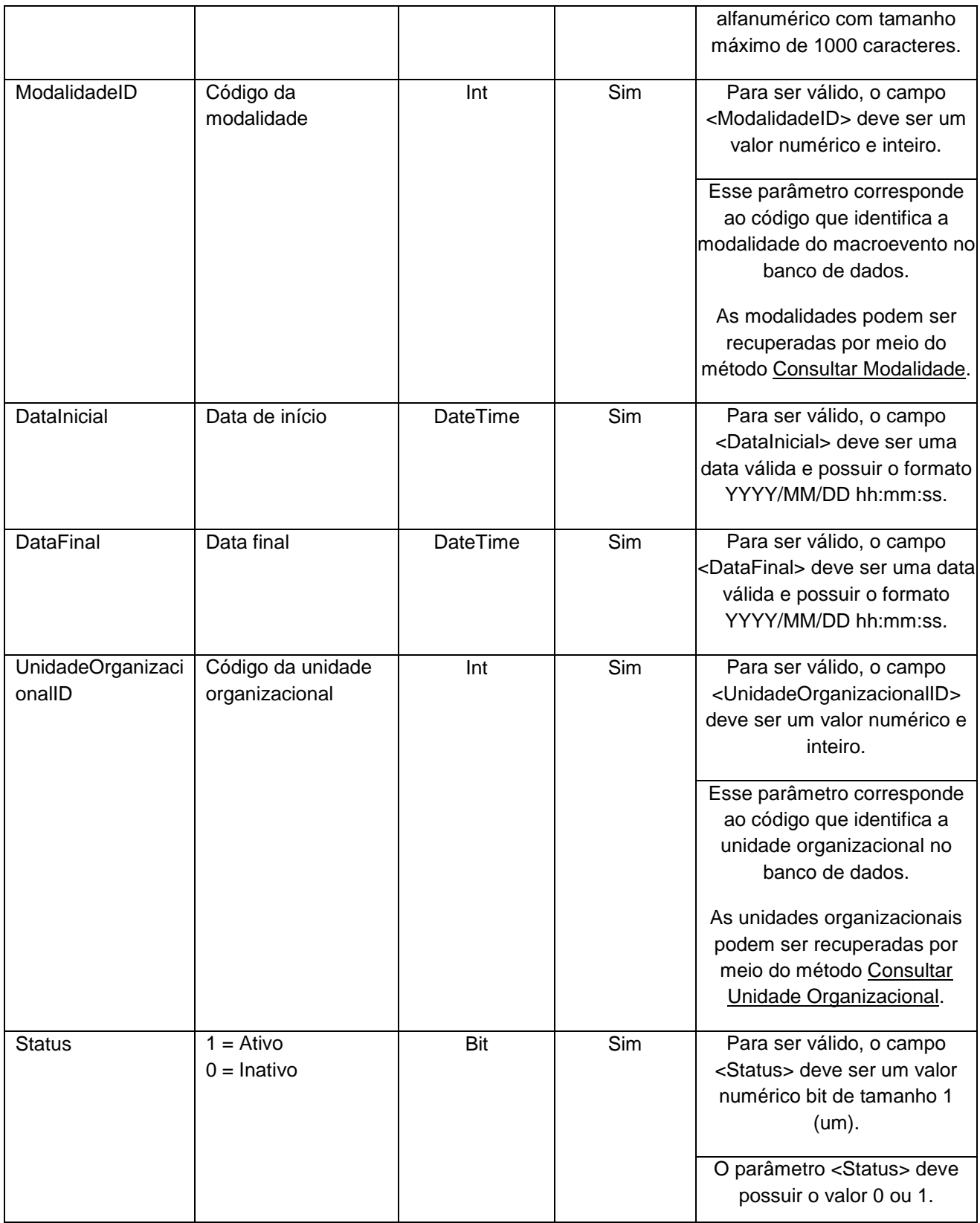

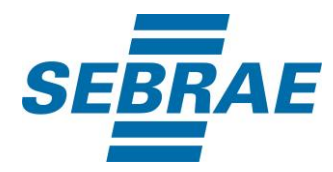

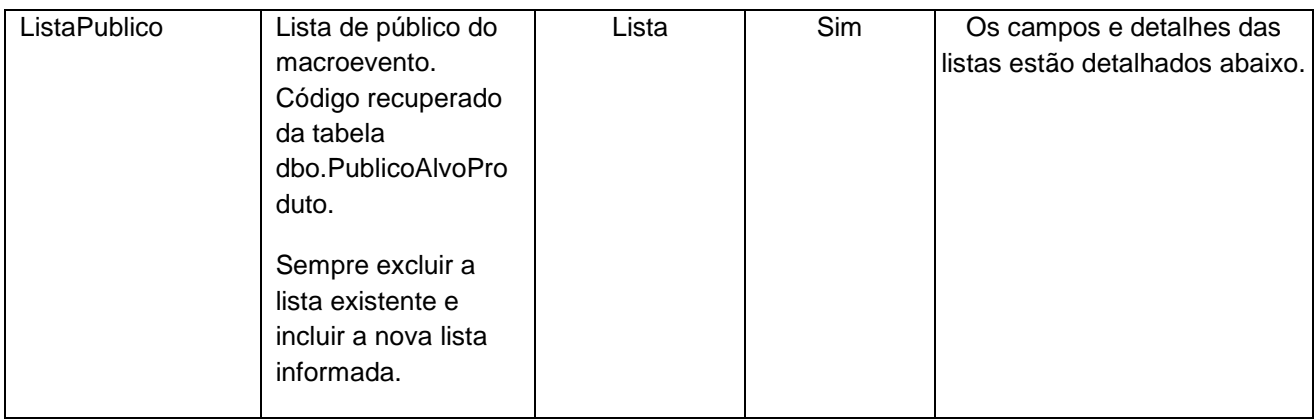

## **4.3. Parâmetros de Entrada ListaPublico**

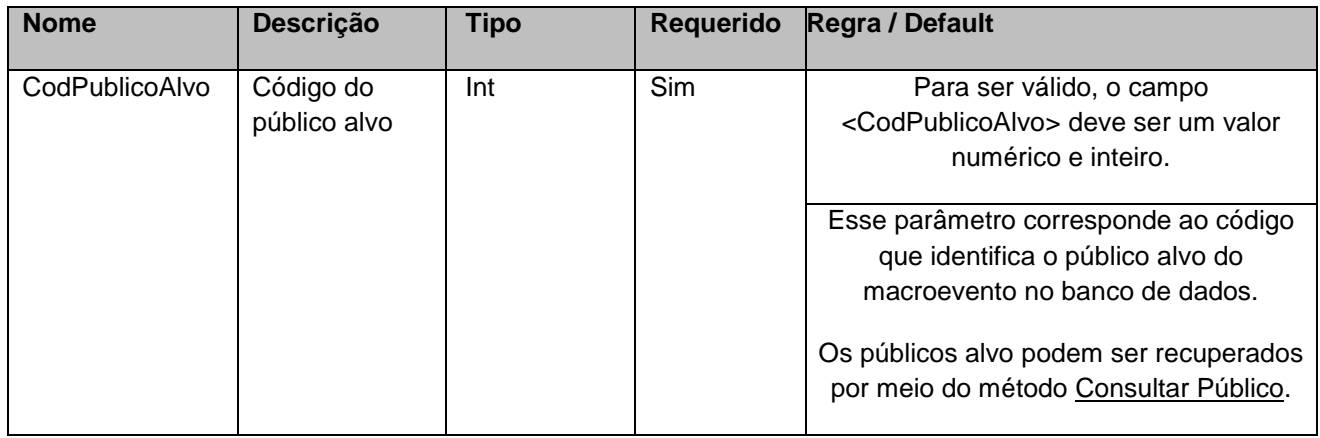

# <span id="page-7-0"></span>**5. Saídas**

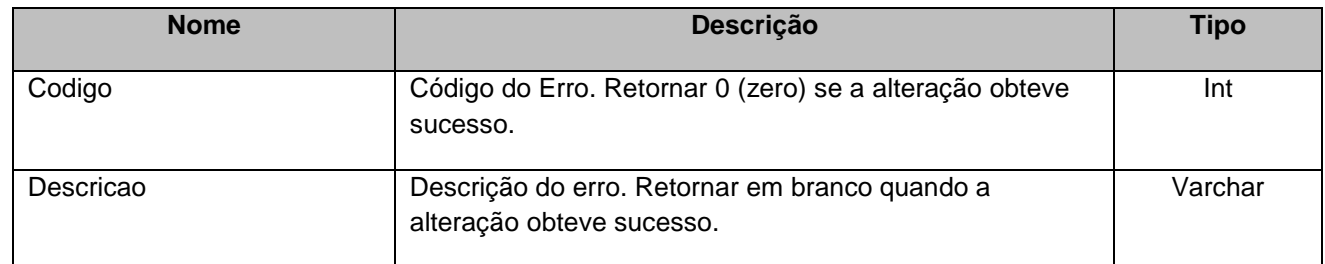

## <span id="page-7-1"></span>**6. Lista de Erros Possíveis**

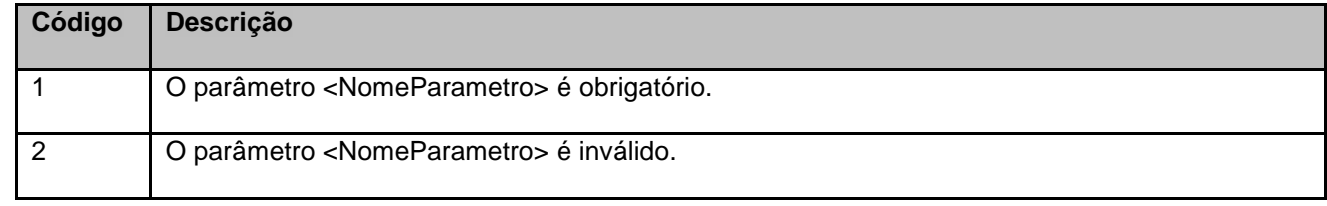

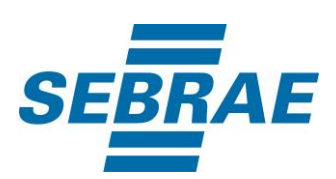

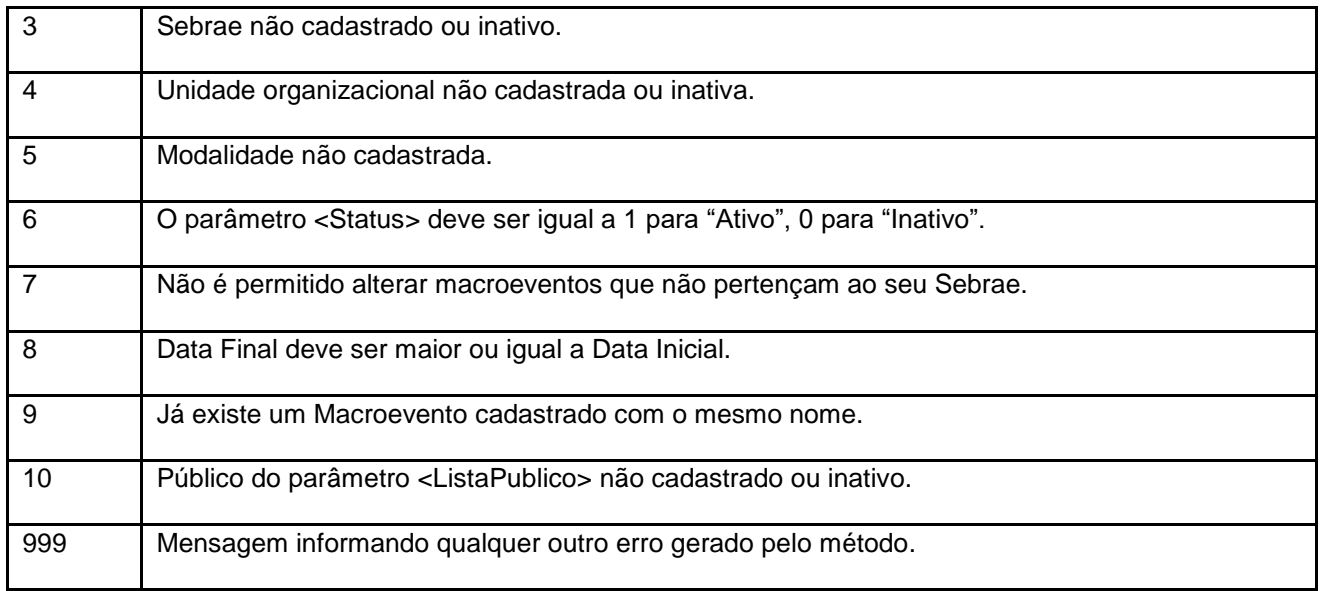

# <span id="page-8-0"></span>**7. Erros de Autenticação**

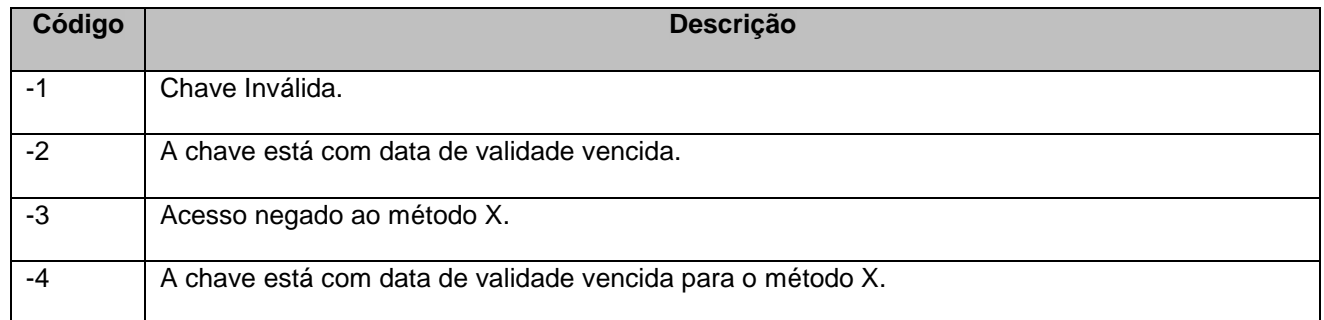